## SAMSUNG\_Galaxy Z Flip5 行動數據開關

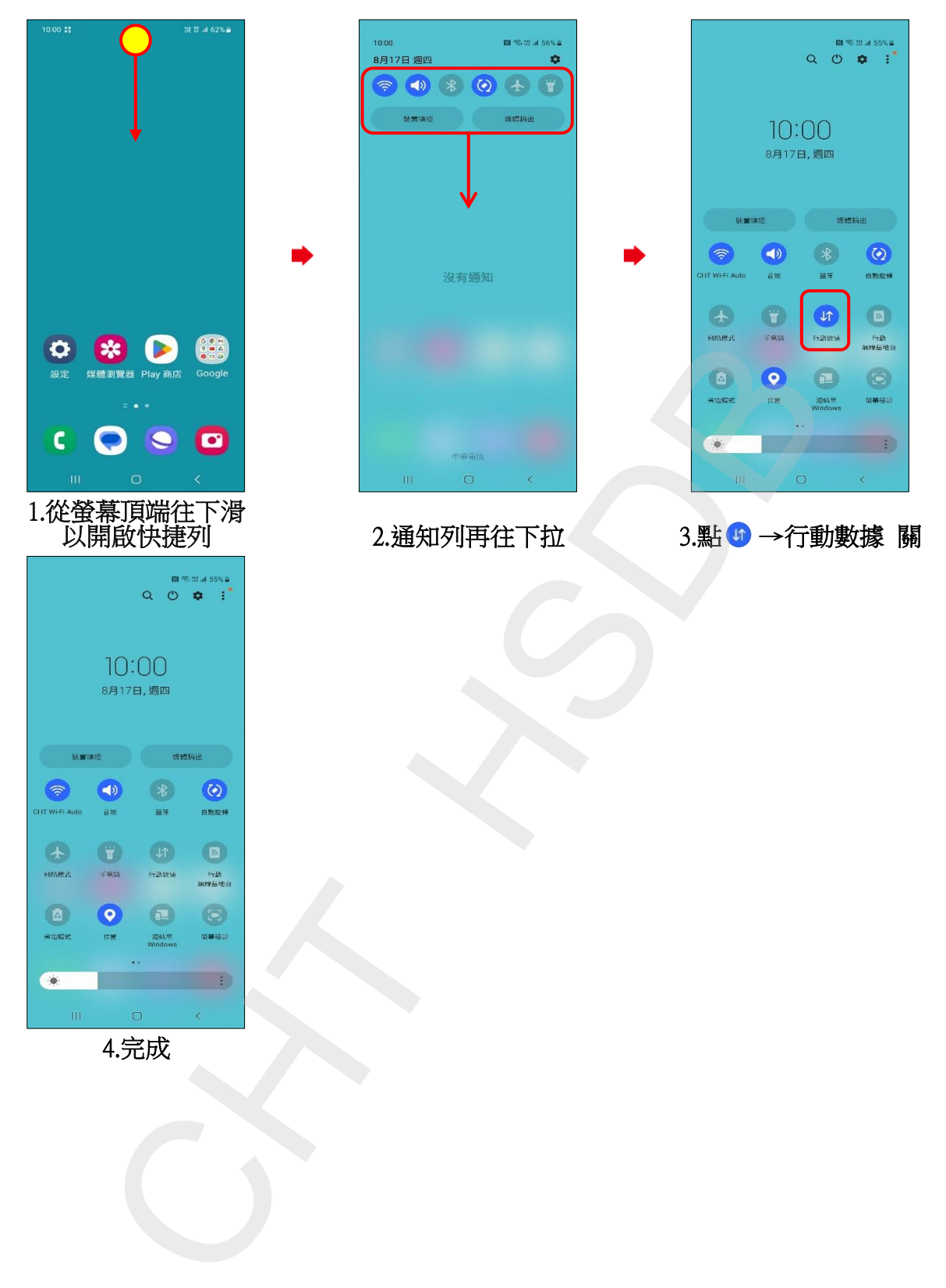